# Package 'ROCaggregator'

August 10, 2021

Title Aggregate Multiple ROC Curves into One Global ROC

Version 1.0.1

Description Aggregates multiple Receiver Operating Characteristic (ROC) curves obtained from different sources into one global ROC. Additionally, it's also possible to calculate the aggregated precision-recall (PR) curve.

License MIT + file LICENSE

Encoding UTF-8

RoxygenNote 7.1.1

Imports utils, magrittr

Suggests testthat (>= 3.0.0), mockery, mockr, knitr, rmarkdown, ROCR, pROC, pracma, stats

Config/testthat/edition 3

VignetteBuilder knitr

URL <https://gitlab.com/UM-CDS/general-tools/rocaggregator>

BugReports <https://gitlab.com/UM-CDS/general-tools/rocaggregator/-/issues>

NeedsCompilation no

Author Pedro Mateus [aut, cre] (<<https://orcid.org/0000-0002-3047-7630>>)

Maintainer Pedro Mateus <pedro-cm@live.com.pt>

Repository CRAN

Date/Publication 2021-08-10 09:10:14 UTC

## R topics documented:

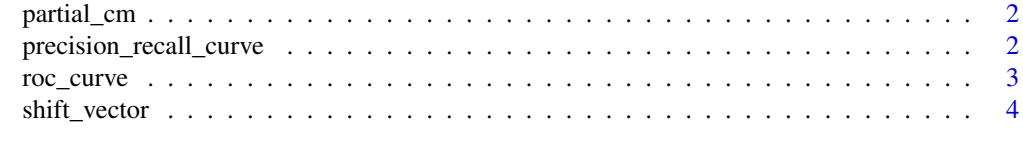

**Index** [5](#page-4-0). The second state of the second state of the second state of the second state of the second state of the second state of the second state of the second state of the second state of the second state of the second

<span id="page-1-0"></span>

#### Description

Compute the global confusion matrix from the FPR and TPR obtained from each node

#### Usage

```
partial_cm(
  fpr,
  tpr,
  thresholds,
  negative_count,
  total_count,
  descending = FALSE
)
```
#### Arguments

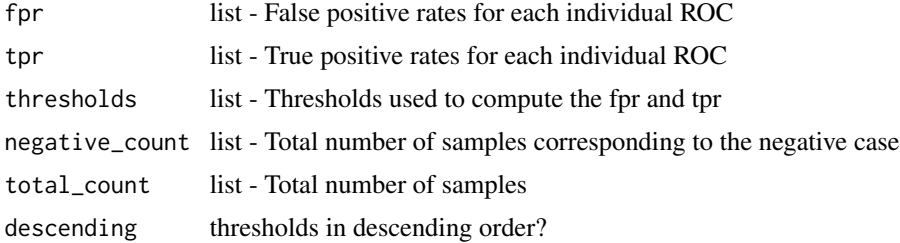

#### Value

global confusion matrix and thresholds

precision\_recall\_curve

*Compute the precision recall curve*

#### Description

Compute the precision recall curve

#### Usage

```
precision_recall_curve(fpr, tpr, thresholds, negative_count, total_count)
```
#### <span id="page-2-0"></span>roc\_curve 3

#### Arguments

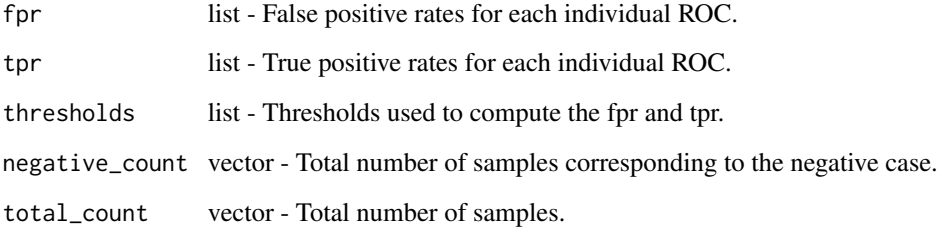

#### Value

list with the global precision, recall, and thresholds (increasing)

roc\_curve *Compute Receiver operating characteristic (ROC)*

#### Description

Compute Receiver operating characteristic (ROC)

#### Usage

roc\_curve(fpr, tpr, thresholds, negative\_count, total\_count)

#### Arguments

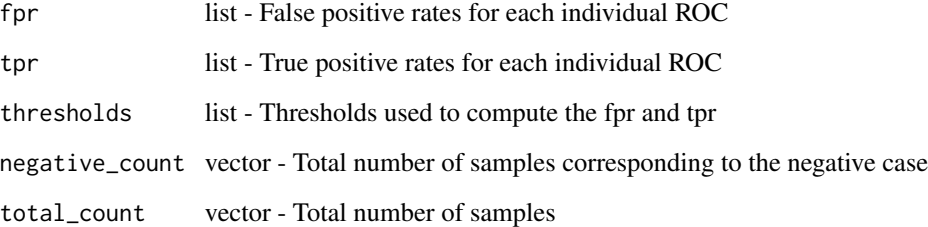

#### Value

list with the global fpr, tpr, and thresholds (decreasing)

<span id="page-3-0"></span>

#### Description

Shift a vector left or right according to the value provided

#### Usage

shift\_vector(x, n)

#### Arguments

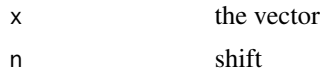

#### Value

the vector shifted

### Examples

shift\_vector(c(1,2,3,4), 1)  $shift\_vector(c(1, 2, 3, 4), -1)$ 

# <span id="page-4-0"></span>Index

partial\_cm, [2](#page-1-0) precision\_recall\_curve, [2](#page-1-0)

roc\_curve, [3](#page-2-0)

shift\_vector, [4](#page-3-0)